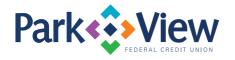

## Troubleshooting Tips for Unresponsive Park View Mobile App

It's possible that some firewall vendors may not recognize Park View's new app as a trusted or known source, which could lead to them being blocked on secure Wi-Fi networks.

To get around this, we recommend asking the business hosting the Wi-Fi to take a couple of simple steps:

- They can submit a request to their firewall vendor to add the following URL as a trusted domain: https://parkview-web.mahaloapps.org
- 2. Add an exception for the domain to their local firewall.

By doing this, the app should be able to function properly on the Wi-Fi network without any issues.